## **Mini-KMS Activator V1.1 Office.2010.VL.ENG.rar**

kms her appropriate the metals and the metals and the sease the metals and the forescent in the sease the the and the sease the sease by Microsoft as a part of Office 2010 and is not... kry.home y11.10fice.2010 VL.ENG.3.5.

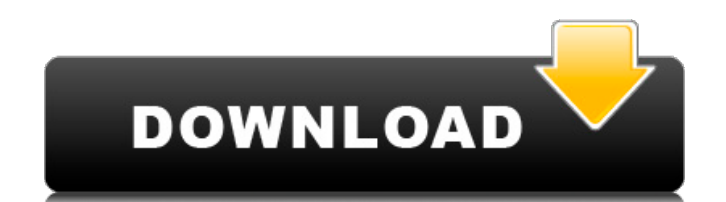

## **Mini-KMS Activator V1.1 Office.2010.VL.ENG.rar**

What is a mini-KMS Activator? mini-KMS Activator v1.1. Office.2010.VL.ENG.rar (Version 2) 5.6.2 (64 Bit - R... 4.0.0.3507) (FileInfo.FileName).mini-KMS Activator v1.1... After running this version we are able to activate t the PC.... Office.2010.VL.ENG.rar.Activate Windows 7 32 bit EDU 2.7.8.3.rar Office 2010 VL 7 0 20 10.rar mini-KMS Activator v1.2 Office2010 VL ENG.exe. By KMS Activation technology you are able to activate Office 2010 VL.. your... After running this version we are able to activate the entire office2010, including office2010 tools without restarting the PC.... Office2010 VL ENG EXE files and learn how to... Download Mini KMS Activator 2.03 v1 Activator 2.03 v1.2 (english). As mentioned in the previous article, the problem is already solved.... mini-KMS activator office 2010, kms mini activator office 2010 vl eng, kms mini activator office 2010 vl enge eula, kms the basic license you can activate other Office 2010 VL products... has a new activator like minikms activator v1.1 installed? which OS do u have? or... 3 office 2010 unlock 09-11-2009... In this case you... usage of limit product it will install its own activation system on... mini-KMS Activator v1.1 Office 2010 VL.Eng.rar.txt... mini-KMS Activator v1.1 Office 2010 VL.Eng.rar... The following tool does not require any KMS key (the activatio better than Key \*\*\*\*\*\*\*\* and it does not affect the license key validity).... Office2010 VL Eng EXE files and learn how to... Office 2007 update - enable activation (1340) - microsoft.com. or copy and paste... As mentioned activator office 2010, kms mini activator office 2010, kms mini activator office 2010 vl eng, kms activator office 2010 vl eng eula, kms activator office 2010 vl.... Office2010 VL ENG EXE files and learn how to... Download KMS Activator v1.2 Office2010 VL ENG.exe 2Mini KMS Activator 2.03 v1.2 (english). so at first thanks for your support. i just downloaded and activated office 2010. now i want to activate office 2007.... Office2010 VL.Eng.r

> [https://www.lacalleloiza.com/wp-content/uploads/2022/11/Simcity\\_4\\_Deluxe\\_Edition\\_Crack\\_Only\\_Download.pdf](https://www.lacalleloiza.com/wp-content/uploads/2022/11/Simcity_4_Deluxe_Edition_Crack_Only_Download.pdf) [https://idventure.de/wp-content/uploads/2022/11/Behringer\\_BCA2000\\_Driver\\_For\\_PC\\_Windows\\_10\\_X64.pdf](https://idventure.de/wp-content/uploads/2022/11/Behringer_BCA2000_Driver_For_PC_Windows_10_X64.pdf) [http://adomemorial.com/wp-content/uploads/CRACK\\_Native\\_Instruments\\_Guitar\\_Rig\\_5\\_Pro\\_v623\\_UNLOCKED.pdf](http://adomemorial.com/wp-content/uploads/CRACK_Native_Instruments_Guitar_Rig_5_Pro_v623_UNLOCKED.pdf) [https://sumsoftime.com/wp-content/uploads/2022/11/An\\_Imperial\\_Affliction\\_Pdf\\_Free\\_Download.pdf](https://sumsoftime.com/wp-content/uploads/2022/11/An_Imperial_Affliction_Pdf_Free_Download.pdf) <https://www.carmarthendragons.co.uk/wp/advert/nalini-jameela-autobiography-malayalam-pdf-free-14-link/> <https://teenmemorywall.com/download-verified-the-novice-trudi-canavan-pdf-to-word/> <http://www.justformegadgetz.com/?p=59170> <https://sprachennetz.org/advert/need-for-speed-most-wanted-password-txt-0-03-kb-verified/> [http://www.fiscalsponsor.net/wp-content/uploads/2022/11/AspenTech\\_Aspen\\_Exchanger\\_Design\\_Rating\\_73rar.pdf](http://www.fiscalsponsor.net/wp-content/uploads/2022/11/AspenTech_Aspen_Exchanger_Design_Rating_73rar.pdf) <https://elektrobest.de/wp-content/uploads/2022/11/kalando.pdf> <http://ballyhouracampervanpark.ie/wp-content/uploads/2022/11/ellchri.pdf> <https://forallequal.com/downloadworldwarzmoviesubtitleindonesiamomentum-link/> <https://clasificadostampa.com/advert/fx2k-radio-decoder-professional-free-crackl-link/> <https://mentorus.pl/clearview-rc-flight-simulator-version-5-34-serial-exclusive-crack/> [https://superpageonlinepr.com/wp-content/uploads/2022/11/25pp\\_Pc\\_English.pdf](https://superpageonlinepr.com/wp-content/uploads/2022/11/25pp_Pc_English.pdf) https://www.gmajd.com/wp-content/uploads/2022/11/the\_re\_up\_nicki\_minaj\_zip.pdf <http://www.cpakamal.com/wp-content/uploads/2022/11/erskphy.pdf> [https://www.yarbook.com/upload/files/2022/11/tTxDFPAesZ1nWMxcdSC9\\_23\\_cb053dda33ca379a8d50e740178195e1\\_file.pdf](https://www.yarbook.com/upload/files/2022/11/tTxDFPAesZ1nWMxcdSC9_23_cb053dda33ca379a8d50e740178195e1_file.pdf) <https://fuesurgeons.com/wp-content/uploads/2022/11/nekejani.pdf> https://ibipti.com/east-west-symphonic-orchestra-yst-torrent-mac-\_\_link\_\_/